# **como apostar em bilhetes de loteria on line**

- 1. como apostar em bilhetes de loteria on line
- 2. como apostar em bilhetes de loteria on line :estrela bet botafogo
- 3. como apostar em bilhetes de loteria on line :qual melhor plataforma de aposta esportiva

### **como apostar em bilhetes de loteria on line**

#### Resumo:

**como apostar em bilhetes de loteria on line : Bem-vindo ao estádio das apostas em ecobioconsultoria.com.br! Inscreva-se agora e ganhe um bônus para apostar nos seus jogos favoritos!** 

contente:

#### [bonus de registro casino](https://www.dimen.com.br/bonus-de-registro-casino-2024-08-03-id-14217.html)

Como utilizar arquivos APK em dispositivos iOS no Brasil

No Brasil, é comum que os usuários de dispositivos móveis utilizem arquivos APK para instalarem aplicativos em seus dispositivos. No entanto, é importante ressaltar que é impossível instalar um APK em um dispositivo iOS, uma vez que as plataformas iOS e Android são incompatíveis.

Então, o que fazer se você quiser usar um aplicativo disponível apenas no formato APK em seu dispositivo iOS? Existem algumas opções que podem ajudar você a executar o aplicativo desejado em seu dispositivo, mas é importante notar que nem todas as etapas abaixo podem ser eficazes na obtenção do resultado desejado.

Usando um emulador de Android no seu dispositivo iOS

Existem algumas opções de emuladores de Android no mercado que podem ser instalados em dispositivos iOS. No entanto, é importante notar que esses emuladores podem não ser completamente estáveis e podem enfrentar problemas de desempenho.

Cidia Impactor: é um emulador de Android que pode ser instalado em computadores Windows, Mac e Linux. Com ele, é possível instalar APKs em dispositivos iOS, no entanto, a versão gratuita deste software permite apenas um número limitado de instalações.

TutuApp: é um mercado de aplicativos que pode ser instalado em dispositivos iOS e Android. Dentre as opções de aplicativos disponíveis, é possível encontrar diversos jogos e aplicativos APKs.

Outras opções para utilizar APKs em dispositivos iOS

Além dos emuladores, é possível também considerar outras opções para utilizar aplicativos no formato APK em dispositivos iOS:

Utilizar um smartphone ou tablet Android: se o aplicativo que deseja utilizar não estiver disponível no App Store, uma opção é considerar a compra de um dispositivo Android. Dessa forma, será possível utilizar o aplicativo de forma nativa e sem a necessidade de emular o sistema operacional Android em um dispositivo iOS.

Buscar alternativas similares no App Store: em muitos casos, é possível encontrar alternativas similares aos aplicativos que desejamos utilizar no App Store. Basta realizar uma pesquisa detalhada e ler as opiniões de outros usuários sobre essas alternativas avantajadas.

Em resumo, embora seja possível utilizar APKs em dispositivos iOS usando emuladores como Cidia Impactor e TutuApp, é importante notar que essas opções podem não ser estáveis ou confiáveis. Portanto, antes de optar por essas opções, vale à pena considerar alternativas como a compra de um dispositivo Android ou a busca por aplicativos similares no App Store. Além

disso, é importante sempre buscar acessar e instalar aplicativos somente de fontes confiáveis, evitando assim riscos de segurança e privacidade em seus dispositivos móveis.

# **como apostar em bilhetes de loteria on line :estrela bet botafogo**

Aposta on line está se transformando em como apostar em bilhetes de loteria on line uma atividade cada vez mais popular entre os brasileiros. Com mercados e esportes de todas as partes do mundo, jogadores de todas as idades e origens estão se unindo à diversão. Se você está pensando em como apostar em bilhetes de loteria on line participar desse cenário emocionante, mas ainda não sabe pela onde começar, você chegou ao lugar certo! Neste artigo, nós abordaremos tudo o que você precisa saber sobre apostas on line, desde as opções de sites confiáveis até as dicas de como fazer as melhores apostas.

Loterias Online: Aposte Com Segurança de Qualquer Lugar

Se você está procurando um site seguro para fazer suas apostas, as Loterias Online da CAIXA são uma ótima opção. Com uma interface intuitiva e fácil de usar, você pode apostar em como apostar em bilhetes de loteria on line jogos como Lotomania, Quina, Lotofácil, Timemania, Mega Sena e muito mais. O melhor de tudo é que você pode fazer isso de qualquer lugar, por meio de como apostar em bilhetes de loteria on line plataforma digital.

Apostas Esportivas Online: Venha Apostar Com Nossas Dicas

Se você tem uma paixão por esportes, as apostas esportivas on line podem ser muito divertidas. As casas de apostas como Sportingbet e Betway oferecem as melhores odds e as mais variadas possibilidades de apostas na NetBet. Além disso, eles cobrem uma diversidade de esportes, como futebol, tênis, basquete, entre outros. Para ter sucesso em como apostar em bilhetes de loteria on line apostas esportivas online, lembre-se de fazer suas pesquisas e análises antes de fazer suas escolhas.

### **como apostar em bilhetes de loteria on line**

Apostar em como apostar em bilhetes de loteria on line jogos digitais está se tornando cada vez mais popular, e uma das opções mais procuradas é a **aposta CS:GO** com skins.

### **como apostar em bilhetes de loteria on line**

Counter-Strike: Global Offensive é um jogo muito popular que possui competições espalhadas por todo o mundo. Na Rivalry, por exemplo, você tem a maior cobertura de todas as competições para sempre poder apostar em como apostar em bilhetes de loteria on line CS: GO com confiança. Uma forma interessante de realizar essas apostas é com o uso de "skins", itens cosméticos que podem ser trocados entre jogadores e que possuem diferentes valores.

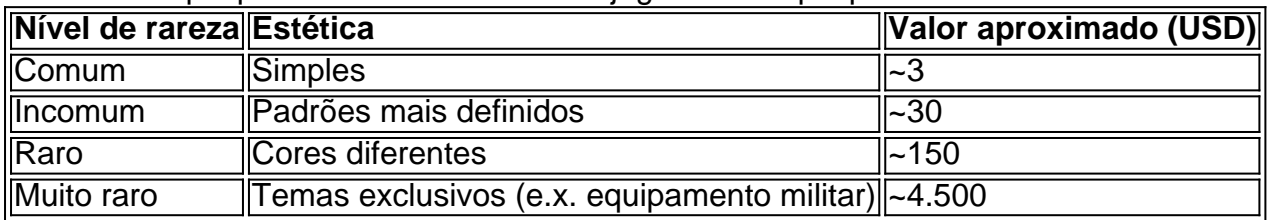

### **Vantagens de realizar apostas CS:GO com skins**

- Facilidade no depósito: skins possuem diferentes valores, adequando-se assim ao orçamento de cada pessoa;
- Sem transações bancárias: isso significa que não há necessidade de utilizar cartões de

crédito ou serviços como PayPal ou boleto, uma vez que é realizada apenas uma troca de itens.

#### **Melhores locais para realizar apostas de CSGO em como apostar em bilhetes de loteria on line 2024**

- 1. [bingos online gratis:](/bingos-online-gratis-2024-08-03-id-12868.pdf) um site completo, confiável e com cotações atrativas;
- 2. [apostar a partir de 1 real](/apostar-a-partir-de-1-real-2024-08-03-id-4868.pdf): conhecido por como apostar em bilhetes de loteria on line variedade em como apostar em bilhetes de loteria on line modalidades, fazendeiros de apostas encontram opções esportivas, casino e muito mais;
- 3. [apostar no jogo de futebol](/apostar-no-jogo-de-futebol-2024-08-03-id-5033.html): esse site fornece um bônus de bem-vinda, promovendo confiança aos mais iniciantes nessa área;
- 4. [cbet imagem](/cbet-imagem-2024-08-03-id-19539.html): este site se destaca por como apostar em bilhetes de loteria on line alta taxa de sucesso e aposta por como apostar em bilhetes de loteria on line tecnologia exclusiva, proporcionando uma experiência única e confiável.

#### **Conclusão**

Realizar **aposta CS:GO** usando skins può ser uma experiência divertida e com diversas opções disponíveis. Com informações sobre como funciona essa modalidade e conhecendo algumas plataformas confiáveis, é possível fazer apostas seguras e divertidas, sempre seguindo suas próprias regras!

#### **Resumo:**

**As apostas CS:GO são uma forma emocionante de participar do mercado de apostas de esportes eletrônicos confiavelmente enquanto aproveita a mecânica única de skins do jogo. Registre-se hoje em como apostar em bilhetes de loteria on line alguns sites confiáveis e explore esse mundo apas**

## **como apostar em bilhetes de loteria on line :qual melhor plataforma de aposta esportiva**

Os registros médicos pessoais do rei britânico Carlos III não foram acessados como apostar em bilhetes de loteria on line uma suposta violação de dados num hospital 0 londrino, segundo vários meios britânicos.

O Daily Mirror, um tablóide do Reino Unido foi o primeiro a relatar sobre essa história. Este 0 desenvolvimento vem um dia depois que o órgão de proteção da privacidade dos dados do Reino Unido, Information Commissioner's Office 0 (ICO), confirmou a "avaliação" das informações sobre uma equipe hospitalar ter tentado acessar as anotações médicas. Ela recebeu alta como apostar em bilhetes de loteria on line 0 29 janeiro após cirurgia abdominal não especificada O rei, que está atualmente como apostar em bilhetes de loteria on line tratamento para câncer de próstata e foi tratado 0 separadamente no mesmo hospital por uma aumento da prostata. O Palácio de Buckingham disse que não tinha comentários quando abordado na 0 manhã desta quinta-feira.

Vários meios de comunicação britânicos citando o Daily Mirror relataram na quinta-feira que até três funcionários da clínica 0 estavam sendo investigados como apostar em bilhetes de loteria on line conexão com a suposta ocorrência dos registros.

Obtenha nossa newsletter gratuita!

Inscreva-se no Royal News da como apostar em bilhetes de loteria on line 0 , um despacho semanal que traz a você o caminho interno na família real e como apostar em bilhetes de loteria on line público.

O Palácio de Kensington 0 chegou ao palácio sobre os últimos relatórios como apostar em bilhetes de loteria on line torno dos dados médicos da princesa, mas ainda não ouviu.

Um porta-voz da 0 Clínica de Londres disse na quinta que não tinha mais nada a acrescentar à como apostar em bilhetes de loteria on line declaração divulgada um dia antes, 0 como apostar em bilhetes de loteria on line cujo comunicado o diretor executivo do hospital Al Russell afirmou: "no caso duma violação qualquer serão tomadas todas as 0 medidas apropriadas para investigar e disciplinar".

O Reino Unido tem leis rigorosas de proteção dos dados, com a ministra da Saúde 0 Maria Caulfield na quarta-feira alertando que os funcionários do hospital podem enfrentar processos se forem encontrados para ter acessado registros 0 médicos das princesas sem permissão. Caulfield sugeriu que a polícia de Londres tinha sido contatada sobre uma possível violação dos dados. 0 No entanto, um porta-voz da Polícia Metropolitana disse na quarta feira "não estava ciente do encaminhamento" neste momento ".

Author: ecobioconsultoria.com.br

Subject: como apostar em bilhetes de loteria on line

Keywords: como apostar em bilhetes de loteria on line

Update: 2024/8/3 10:13:09